# **Elsinore IssueNet Platform 5.0**

### <span id="page-0-3"></span>**Contents:**

<span id="page-0-0"></span>**[Introduction](#page-0-0)**

**[What's New In IssueNet 5.0](#page-1-0)**

**[Release Notes](#page-3-0)**

**[Issues Resolved in this Release](#page-3-1)**

**[Known Issues in this Release](#page-4-0)**

**[Upgrading from a Previous Version](#page-5-0)**

<span id="page-0-1"></span>**[Installation and Configuration Basics](#page-6-0)**

**[Basic Installation Requirements](#page-6-1)**

**[Creating an Environment for Product Evaluation](#page-7-0)**

**[Licensing](#page-8-0)**

**[Supporting Multiple Users in a Distributed Environment](#page-8-1)**

<span id="page-0-2"></span>**[System Requirements](#page-9-0)**

**[Technical Support](#page-10-0)**

## **Introduction:**

Thank you for choosing IssueNet. This document is designed to help you quickly install and configure IssueNet and keep you up to date on the latest updates, new features, and fixes. This guide does not cover the administration and use of IssueNet. For information on using IssueNet, please consult IssueNet's Help system and tutorials and tech tips located at [www.elsitech.com](http://www.elsitech.com/). If you have questions or encounter problems that are beyond the scope of these resources, please contact Elsinore Technologies technical support services.

[Installation and Configuration Basics](#page-0-1) provides information on installing IssueNet for evaluation and for multiple users in a distributed environment.

[System Requirements](#page-0-2) provides detailed information on system requirements and security setting required for IssueNet products to function properly.

[Release Notes](#page-3-0) provides information about known issues and resolved issues in this version. The release notes are detailed, but not comprehensive. If you believe you are experiencing a problem not mentioned in the [Known Issues](#page-4-0) section or would like to receive more information about a known incident, please feel free to contact [Elsinore Technologies Technical Support Services](#page-10-0).

[Technical Support](#page-10-0) provides information on Elsinore technical support resources.

[Back to Top](#page-0-3)

### <span id="page-1-0"></span>**What's New In IssueNet 5.0**

The IssueNet 5.0 release introduces a variety of new features and minor enhancements. For information on defects fixed and other changes implemented in this release, please consult the [Release Notes](#page-3-0) section of this document.

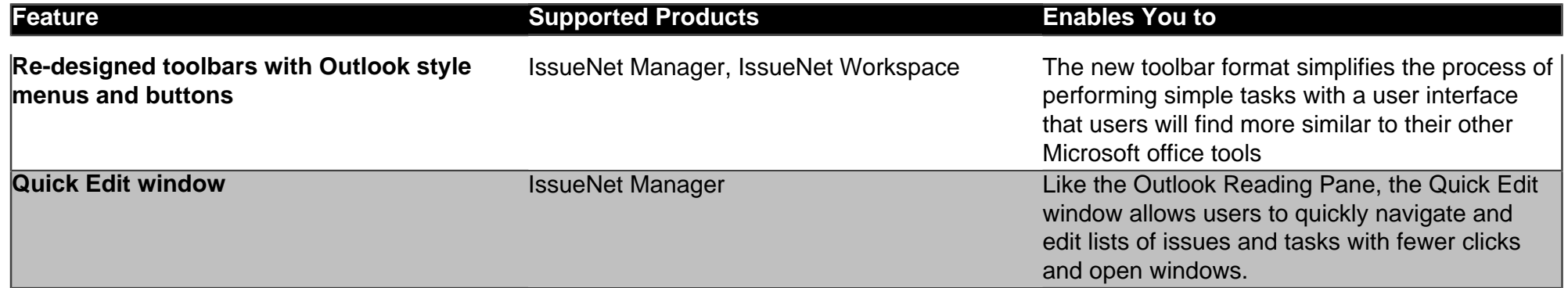

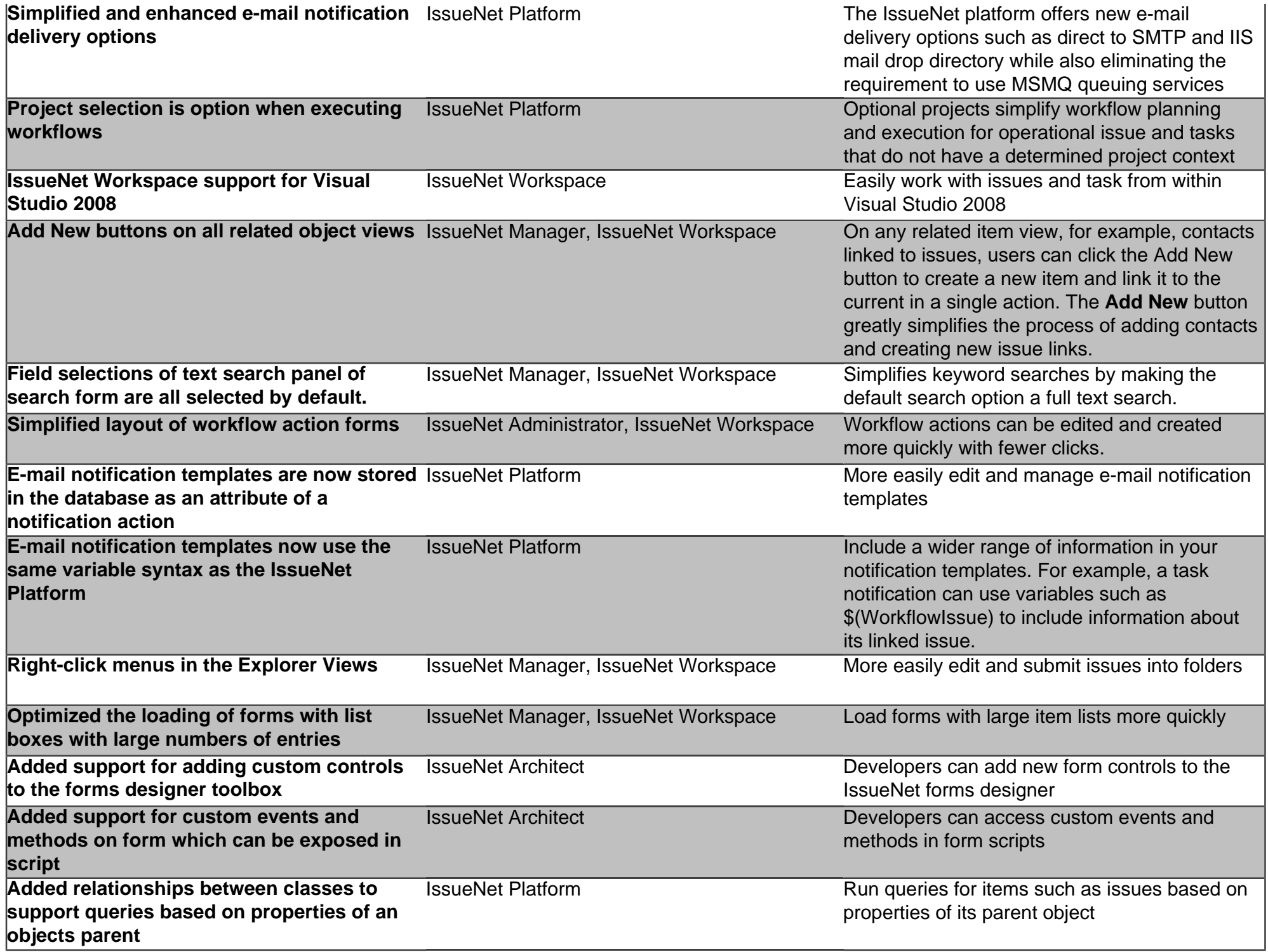

# **Elsinore IssueNet Platform 5.0**

### **Contents:**

**Introduction** 

**What's New In IssueNet 5.0** 

**Release Notes** 

**Issues Resolved in this Release** 

**Known Issues in this Release** 

**Upgrading from a Previous Version** 

**Installation and Configuration Basics** 

**Basic Installation Requirements** 

**Creating an Environment for Product Evaluation** 

**Licensing** 

**Supporting Multiple Users in a Distributed Environment** 

**System Requirements** 

**Technical Support** 

## Introduction:

Thank you for choosing IssueNet. This document is designed to help you quickly install and configure IssueNet and keep you up to date on the latest updates, new features, and fixes. This guide